对于Bitget来说, Web3是发掘行业新动能的密码, 为此, 平台还专门推出了结合 CeFi和DeFi优势的创新产品,让投资者能够获得更广泛的加密资产选择,获得更高 的交易价格和更低的手续费。凭借业务多元化、用户国际化的优势,Bitget正在实 现完美蜕变。

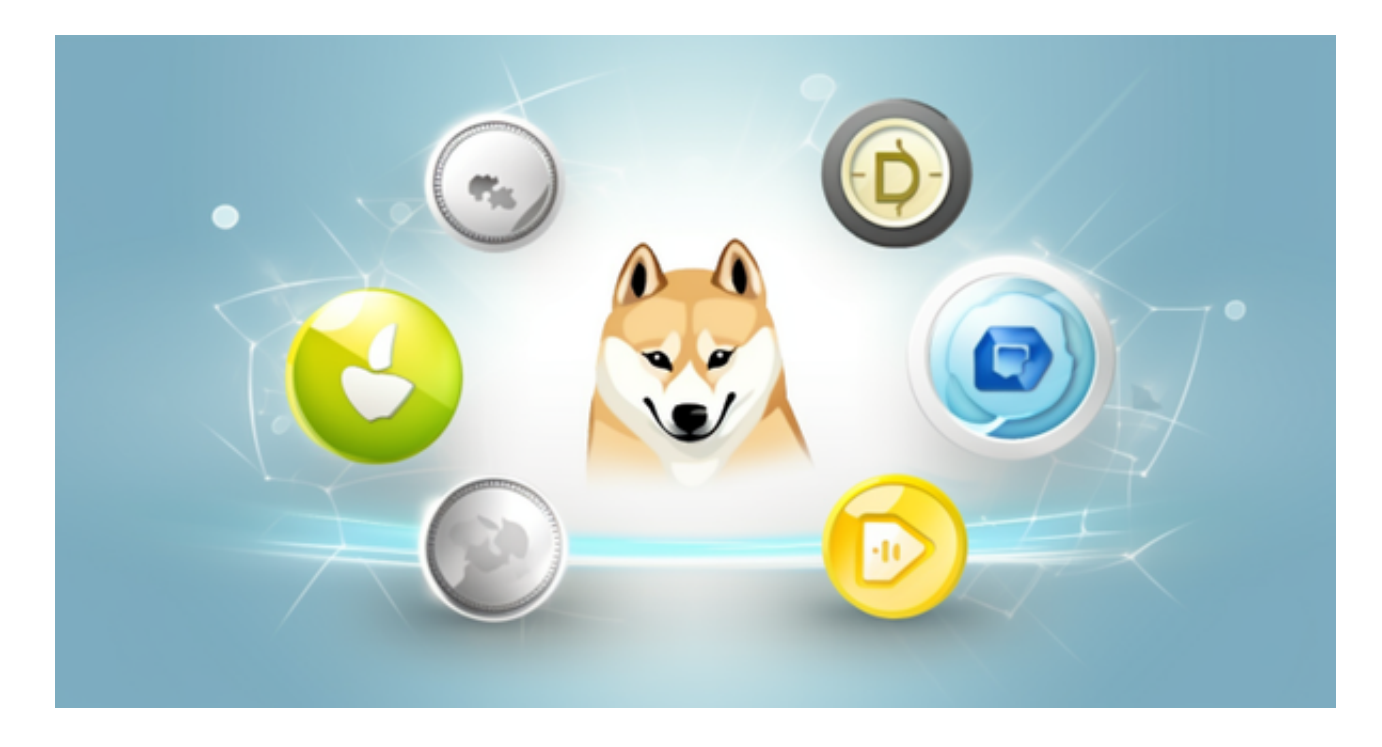

如何降低数字货币交易的法律风险

 在进行数字货币交易时,用户需要注意以下几个方面,以降低数字货币交易的法 律风险:

(1)选择合法的数字货币交易平台:用户需要选择合法的数字货币交易平台,避 免面临监管风险和合规风险。

(2)遵守相关法律法规:用户需要遵守反洗钱、反恐怖融资等相关法律法规,避 免面临合规风险。

(3)保护账户安全:用户需要保护好自己的账户安全,不要将账户信息泄露给他 人,避免面临安全风险。

 总之,数字货币交易的法律风险是存在的,用户需要选择合法的数字货币交易平 台,遵守相关法律法规,保护好自己的账户安全,以降低数字货币交易的法律风险 。对于Bitget在国内是否合法的问题,需要进一步观察相关法律法规的变化和监管 部门的态度。

 虚拟货币的盛行,从而影响了虚拟货币交易平台崛起,对于大部分投资者来说BIT GET APP是一个很不错的选择。

 请注意,下载和使用Bitget交易所的APP需要你具备一个Bitget的账户,如果你还 没有账户,请按照指示在APP上完成注册过程。

 打开手机应用商店,如苹果手机的App Store或安卓手机的Google Play Store, 在搜索框中输入"Bitget", 点击搜索按钮, 找到Bitget APP, 并点击"下载"或"安装"按钮, 下载完成后, 打开Bitget APP。

如果您已经有Bitget账号,可以直接登录。如果没有账号,可以点击"注册"按钮 进行注册,注册完成后,您可以进行充值、交易等操作,需要注意的是,为了保证 账户安全,建议您在下载和安装APP时,选择官方渠道下载,避免下载不安全的第 三方APP。同时,为了避免账户被盗,建议您设置强密码,并开启双重认证功能。

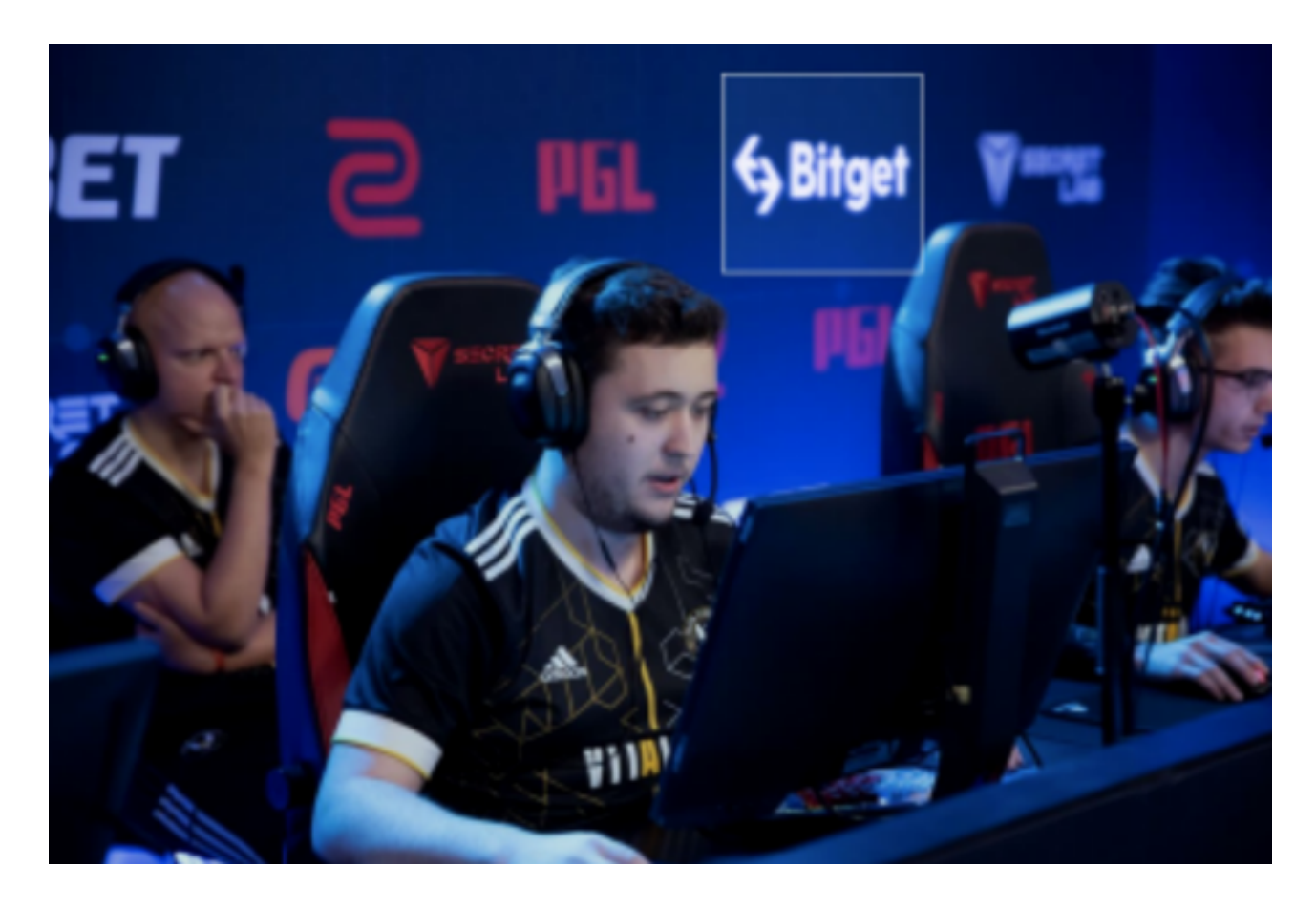

 认证成功后,需要在平台上进行数字资产充值才能进行数字资产交易。进入资金 管理页面,选择充值方式并按提示操作即可。

在进行数字资产交易时,需要根据市场实时情况选择合适的交易时间,适时撤单

,调整交易策略,降低交易风险。